### **DEVIS GRATUIT SUR DEMANDE**

### **06 23 04 03 41**

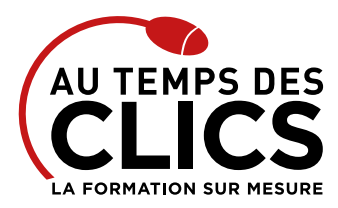

# **Formation les bases d'Internet**

### ⊇√⊽ Présentiel ou **7 heures**

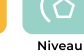

### **Navigation et messagerie n'auront plus de secrets pour vous !**

Vous vous sentez démunis devant la vaste étendue numérique que représente Internet ? Ne vous inquiétez pas, nous sommes là ! La formation Web initiation vous permet, à l'issue de ce cours, d'être capable de consulter des pages web, de parcourir, rechercher et trouver des informations et de communiquer sur le web. Cerise sur le gâteau vous pourrez même paramétrer vos logiciels afin d'optimiser votre navigation et votre messagerie.

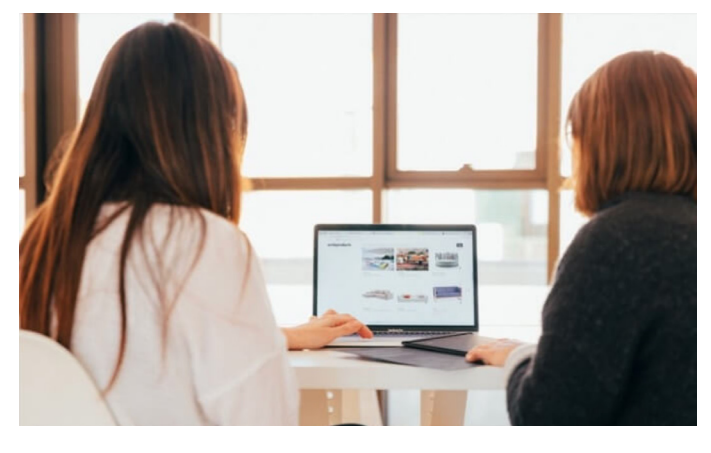

### **POUR QUI ?**

Toute personne confrontée à un besoin d'utiliser Internet pour explorer le Web, rechercher des informations, communiquer et paramétrer son navigateur.

#### **PRÉ-REQUIS**

Avoir des notions de l'utilisation de l'environnement Windows est un plus.

### **OBJECTIFS DE LA FORMATION**

**REMISE À NIVEAU, MAÎTRISE DES SAVOIRS DE BASE, INITIATION Découvrir Internet, et pratiquer les différents outils en ligne, navigateur permettant de faire des recherches et communiquer via un compte de messagerie Web.**

### Programme et progression pédagogique

#### **Avant la formation**

**Questionnaire d'évaluation pour tester votre niveau et vérifiez les pré-requis pour accéder à la formation les bases d'internet.**

### **ÉTAPE 1 : Les fondamentaux**

- • Le matériel nécessaire
- • Présentation des différents services Internet web, messagerie, Tchat, forums …
- • Savoir distinguer navigateurs sites web fournisseurs d'accès

#### **ÉTAPE 2 : Acquérir les bases de la navigation web**

- • Exploitez le navigateur web et prendre ses repères dans l'environnement (adresses – liens)
- • Rechercher des informations sur le Web avec Google
- • Mémoriser des sites dans le navigateur web

### **ÉTAPE 3 : Utilisez un compte Google et bénéficier de services pour communiquer à distance**

- • Accédez de partout à vos messages électroniques en créant une adresse Gmail
- • Principe de la messagerie électronique
- • Créer et envoyer un message
- • Consulter sa boîte de réception, répondre, faire suivre un message
- • Joindre un fichier à un message
- • Partager, vos documents

#### **ÉTAPE 4 : Atelier pour faire des recherches dans son quotidien**

- • Réserver un billet de train
- • Accéder aux sites gouvernementaux et bancaires : impôts, CAF (Caisse d'Allocations Familiales), sécurité sociale, banque…

**Après la formation, reprenez les exercices fournis avec les corrigés, et l'aide-mémoire, (transmis par le formateur), pour retravailler à votre rythme les acquis de la formation.**

## Organisation et suivi pédagogique

### **Modalités et délais d'accès**

Après un premier entretien téléphonique et une évaluation permettant de déterminer les attentes et le niveau d'entrée. **En intra:** Démarrage de la formation définie à la convenance de l'entreprise et selon la disponibilité du formateur.

### **Modalités de déroulement de la formation**

Les formations ont lieu aux dates et conditions indiquées sur les conventions de formation. **En intra:** Les dates et horaires sont définies à la convenance de votre entreprise. La formation est organisée en séquences pédagogiques ou «étapes» car présentée dans une arborescence logique et nécessaire à la compréhension du logiciel.

**Avant la formation**

Inscription et convocations

**Pendant la formation** Feuille d'émargement

#### **En fin de formation**

### **Sanction de l'action de formation**

A l'issue de la formation, remise du certificat de réalisation à l'entreprise. Le certificat mentionne la nature, la durée de formation.

**[Accessibilité aux personnes en situation d'handicap](https://www.autempsdesclics.com/accueil-et-handicap) (voir le site)**

Conseil et Formation en informatique : Enregistré sous le numéro 93131326413. Cet enregistrement ne vaut pas agrément de l'État

AU TEMPS DES CLICS - 2023 / Siret : 504 049 016 00034 - APE 8559A **www.autempsdesclics.com / 06 23 04 03 41 / bquantin@autempsdesclics.com**

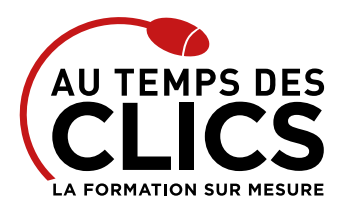

# **Formation les bases d'Internet**

### Notre méthode de formation

### **Approche personnalisée**

- • Le stagiaire réalise des exercices pratiques qui assurent l'acquisition d'un savoir-faire pour une mise en production aisée et immédiate,
- • Des conseils et astuces accompagnent la formation.

### **Effectifs**

**En Intra :** Nous préconisons pour plus de confort et de réussite de la formation, des sessions en petits-groupes soit maximum 5 salariés de votre entreprise.

### Moyens pédagogiques et techniques mis en œuvre

La formation est dispensée de façon interactive et dynamique favorisant l'alternance d'apports théoriques et d'exercices pratiques (mises en situation, cas pratiques…) pour favoriser l'appropriation et atteindre les objectifs. Le formateur anime le cours en s'appuyant intégralement sur des applications pratiques sur vidéoprojecteur.

### **Ressources pédagogiques**

- • Un support de formation imprimé aux EDITIONS ENI est offert en fin de formation à tous les stagiaires.
- • Formation effectuée sur le poste de travail des stagiaires ou si besoin sur des ordinateurs portables fournis par l'organisme de formation (sur devis).
- • Envoi dématérialisé par email ou transfert numérique, de supports annexes aux apprenants.

# Evaluation de la formation

### **En amont de la formation**

- • Audit gratuit et sans engagement par téléphone par nos formateurs pour diagnostiquez le besoin avant la session.
- • Questionnaire envoyé au stagiaire afin de valider le niveau (prérequis), sondez les attentes (test de positionnement), pour l'adaptation de la formation le cas échéant.

### **Durant la formation**

• Exercices pratiques, mises en situation de travail… pour valider l'appropriation et la compréhension de chaque notion abordée en formation par les participants

#### **Après la formation**

- • Evaluation à chaud dématérialisée pour mesurer la satisfaction des stagiaires à remplir le dernier jour de la formation en fin de journée
- • Auto-évaluation des atteintes des objectifs par le stagiaire et validé par le formateur.

## Financement de la formation

### **OPCO et financement de la formation**

• Nous sommes partenaires avec les OPCO ex-OPCA. Nous travaillons avec les opérateurs de compétences depuis 12 ans. Plusieurs dispositifs de financement sont accessibles selon les critères de prise en charge de chaque OPCO. N'hésitez pas à consulter votre conseiller.

### **A L'ISSUE DE LA FORMATION, LE STAGIAIRE SERA EN MESURE DE :**

- **Savoir communiquer et d'utiliser une messagerie web type gmail**
- **Acquérir les principes de base pour faire des recherches sur le Web • Trouver des informations utiles au quotidien**
- **Paramétrer votre navigateur**
- **Acquérir les principes de base pour faire des recherches sur le Web et les démarches en ligne**

### Vos avantages en solution sur mesure

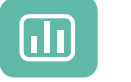

Évaluez vos connaissances avant la formation

Définissez le programme en fonction de vos objectifs

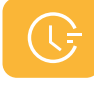

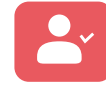

**Choisissez** le programme

Formez-vous en cours particuliers ou en groupe avec vos collaborateurs

### **TARIF JOURNÉE FORMATION INDIVIDUELLE**

### **Formation dans vos locaux**

• A partir de 600€ net de TVA la journée

### **Le tarif comprend**

- • Le support de cours
- • Les frais de déplacement sur Marseille
- • Une assistance à distance
- • Le passage de la certification ENI (2 jours minimum de formation CPF)

#### **Le tarif ne comprends pas**

• Les frais de déplacement hors Marseille

Conseil et Formation en informatique : Enregistré sous le numéro 93131326413. Cet enregistrement ne vaut pas agrément de l'État

**TARIF FORFAIT JOURNÉE INTRA-ENTREPRISE (GROUPE) Formation dans vos locaux pour un groupe de 5 personnes** • 1000 € net de TVA soit 200 € par personne et par jour

**Le tarif comprend** • Le support de cours

• Une assistance à distance **Le tarif ne comprends pas**

• Les frais de déplacement sur Marseille

• Les frais de déplacement hors Marseille • Le passage de la certification ENI (optionnel)

> AU TEMPS DES CLICS - 2023 / Siret : 504 049 016 00034 - APE 8559A **www.autempsdesclics.com / 06 23 04 03 41 / bquantin@autempsdesclics.com**